### Министерство науки и высшего образования РФ Федеральное государственное автономное образовательное учреждение высшего образования «СИБИРСКИЙ ФЕДЕРАЛЬНЫЙ УНИВЕРСИТЕТ»

**УДРА ПРАНАН А ТО** 

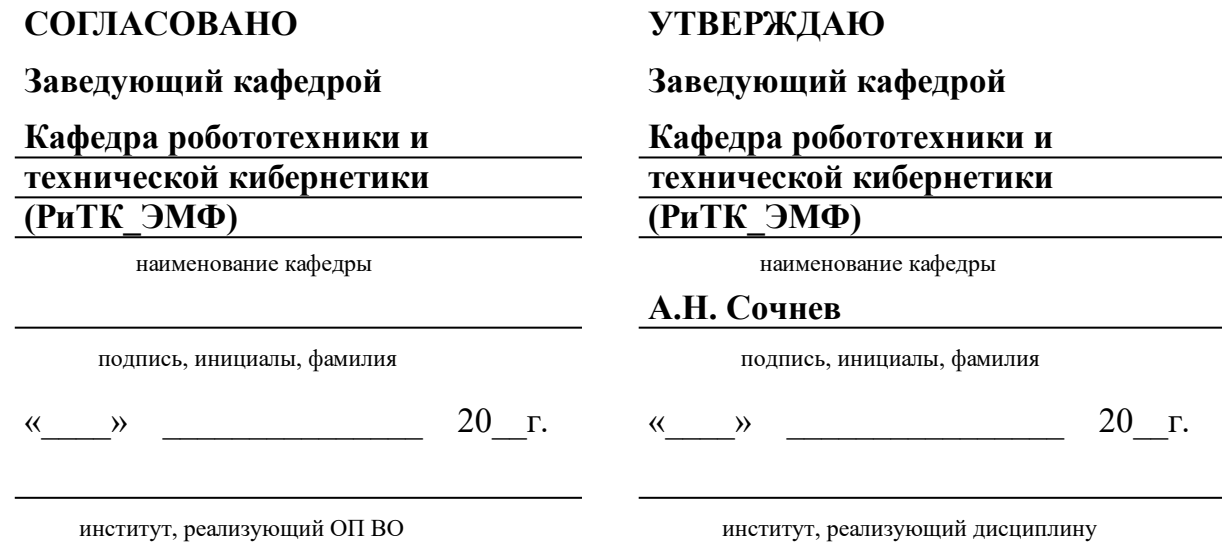

## **РАБОЧАЯ ПРОГРАММА ДИСЦИПЛИНЫ ЭЛЕКТРИЧЕСКИЕ И ГИДРАВЛИЧЕСКИЕ ПРИВОДЫ МЕХАТРОННЫХ И РОБОТОТЕХНИЧЕСКИХ СИСТЕМ**

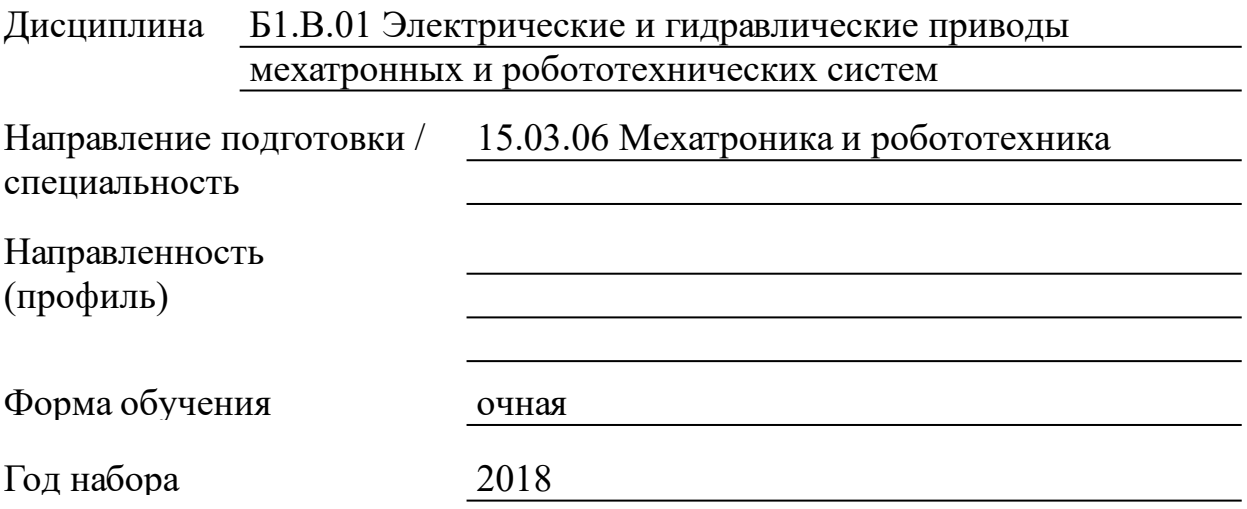

Красноярск 2021

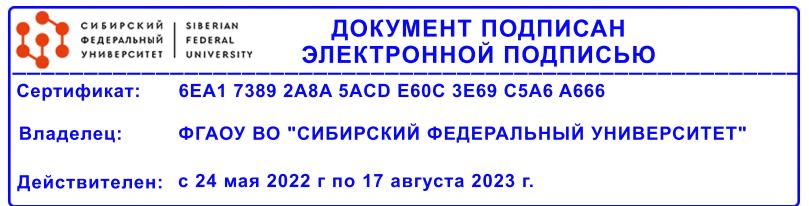

# **РАБОЧАЯ ПРОГРАММА ДИСЦИПЛИНЫ**

составлена в соответствии с Федеральным государственным образовательным стандартом высшего образования по укрупненной группе

150000 «МАШИНОСТРОЕНИЕ»

Направление подготовки /специальность (профиль/специализация)

по направлению 15.03.06 Мехатроника и робототехника

Программу составили канд.техн.наук, доцент, Смольников А.П.

### **1 Цели и задачи изучения дисциплины**

#### 1.1 Цель преподавания дисциплины

Приобретение знаний, умений и навыков, необходимых для инженерной работы с приводной техникой, применяемой в мехатронных и робототехнических системах.

### 1.2 Задачи изучения дисциплины

Получение общекультурных и профессиональных компетенций, приведенных в пункте 1.3. К системам, которые используются для управления объектами робототехники, предъявляются высокие требования к качеству их работы. Поэтому в настоящее время в робототехнике и мехатронике широко применяются системы электрического, гидравлического и пневматического привода. Приводы являются одной из наиболее важных составляющих всех объектов робототехники, к которым предъявляются высокие требования к качеству их работы. В дисциплине рассматриваются основные принципы построения, анализа и синтеза современных систем электрического, гидравлического и пневматического привода.

1.3 Перечень планируемых результатов обучения по дисциплине (модулю), соотнесенных с планируемыми результатами освоения образовательной программы

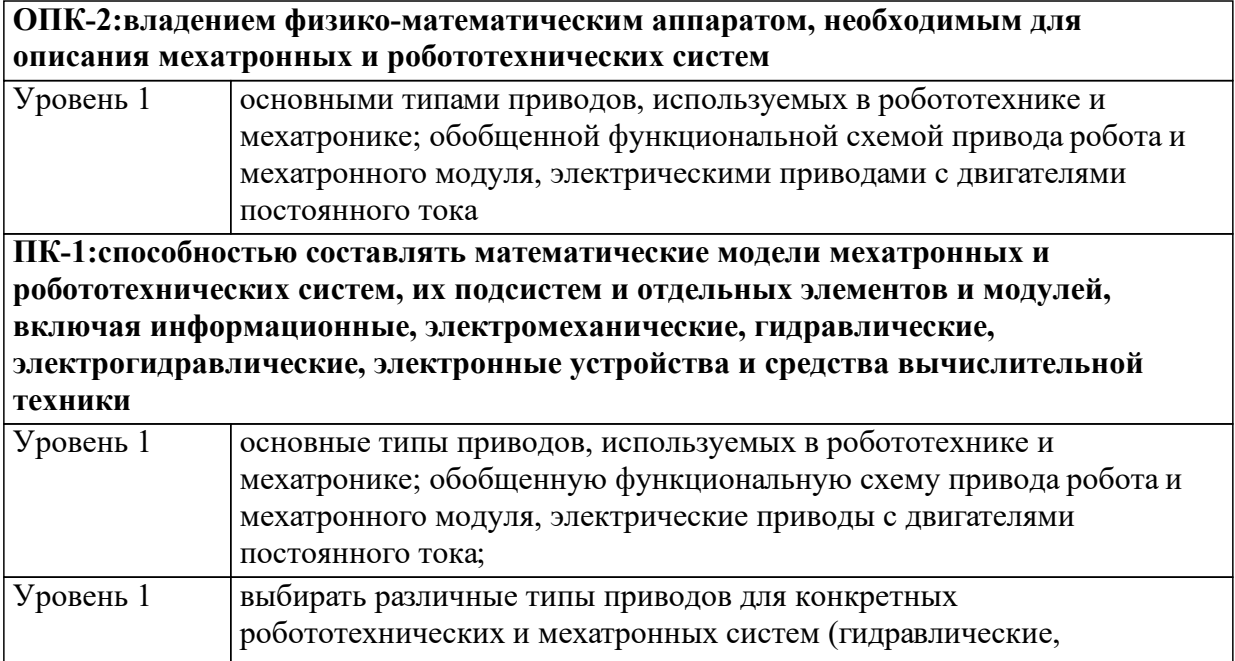

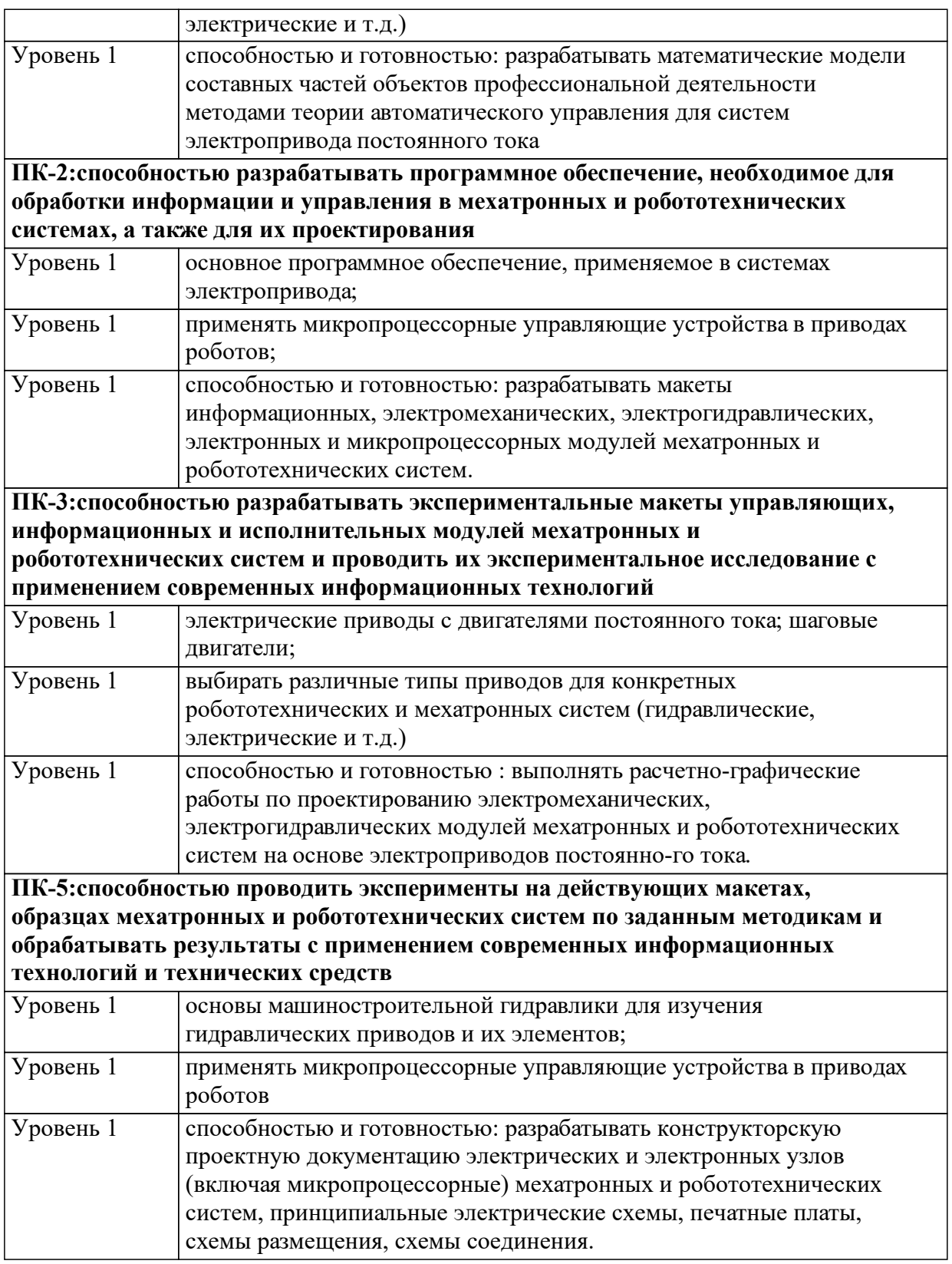

1.4 Место дисциплины (модуля) в структуре образовательной программы

## Математика

Физика Теоретические основы электротехники Теоретическая механика Электротехника Основы мехатроники и робототехники Теория автоматического управления

Проектирование мехатронных и робототехнических систем Управление мехатронными и робототехническими системами Проектирование систем автоматизации

1.5 Особенности реализации дисциплины Язык реализации дисциплины Русский. Дисциплина (модуль) реализуется с применением ЭО и ДОТ https://i.sfu-kras.ru/workgroups/group/1075/

# **2. Объем дисциплины (модуля)**

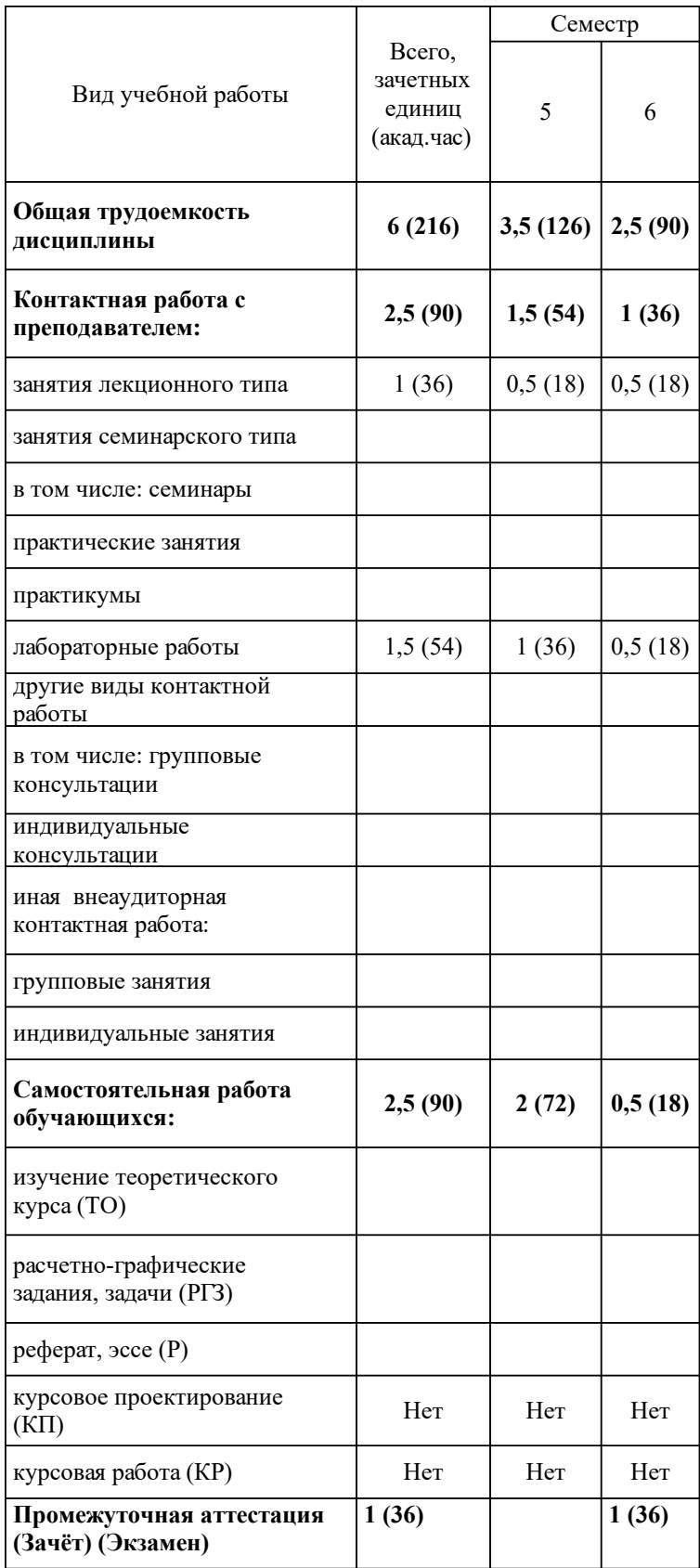

# **3 Содержание дисциплины (модуля)**

### 3.1 Разделы дисциплины и виды занятий (тематический план занятий)

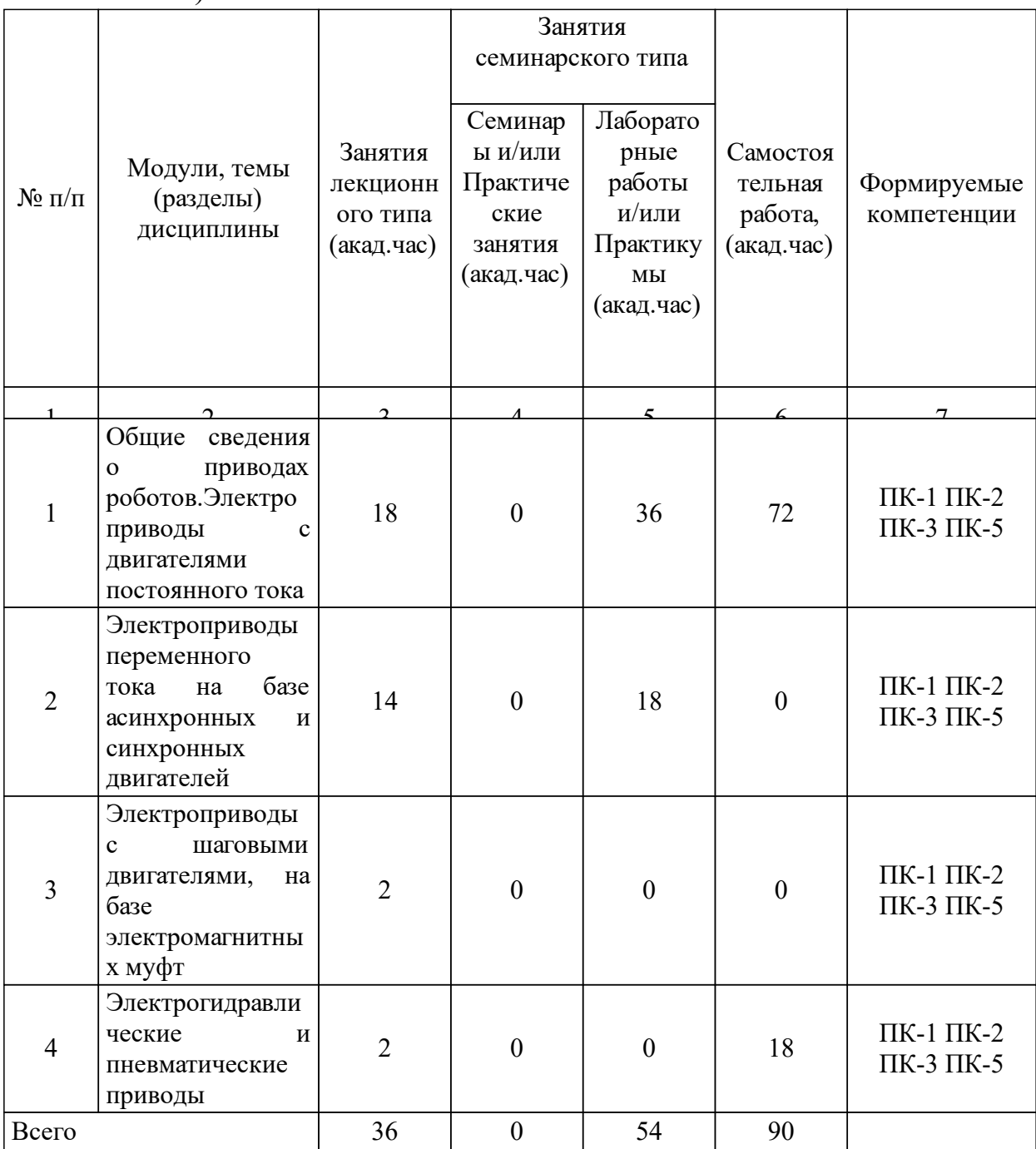

## 3.2 Занятия лекционного типа

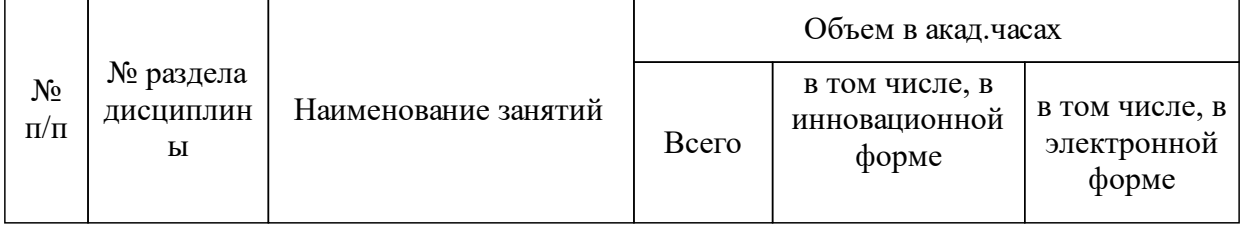

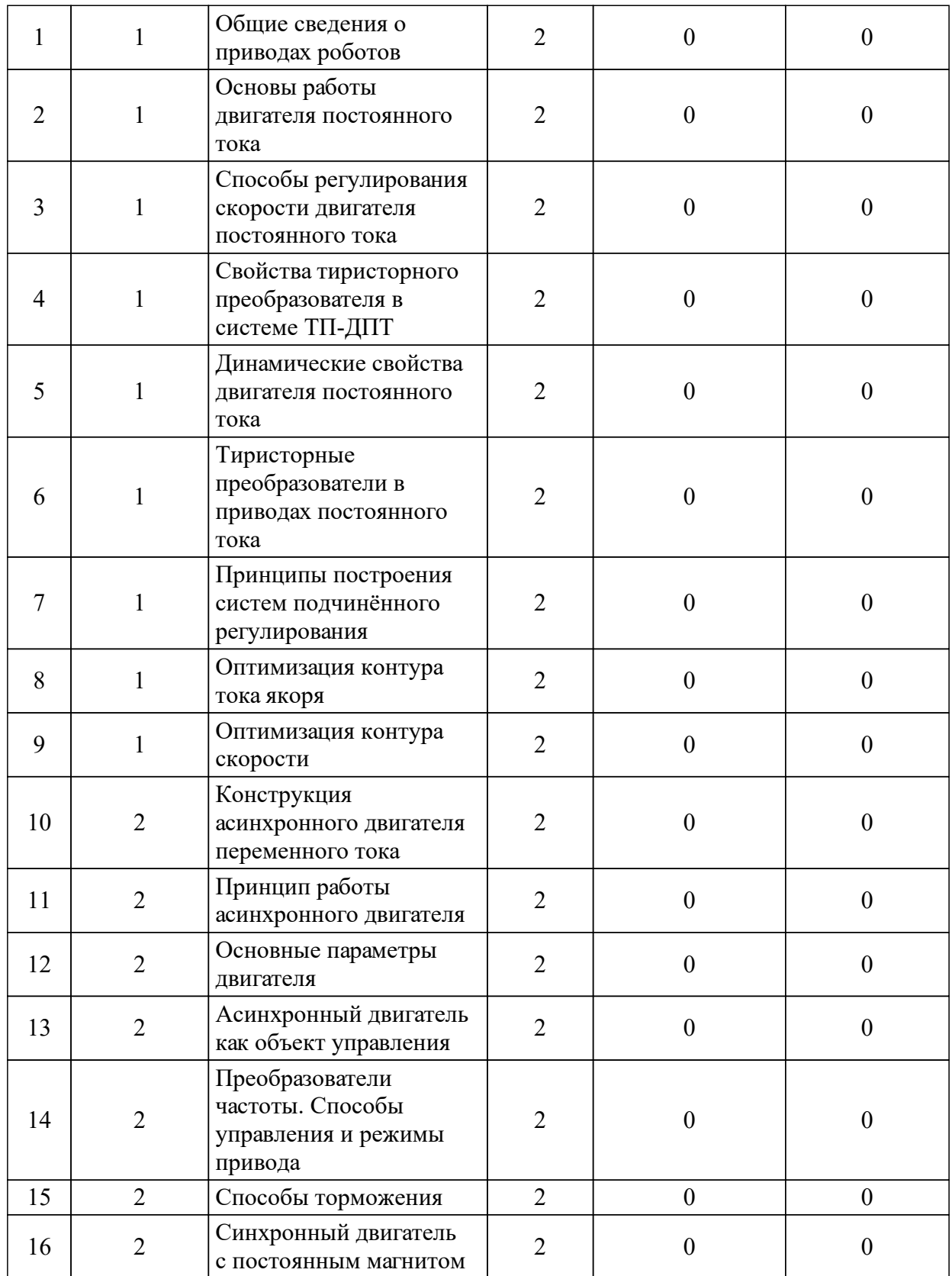

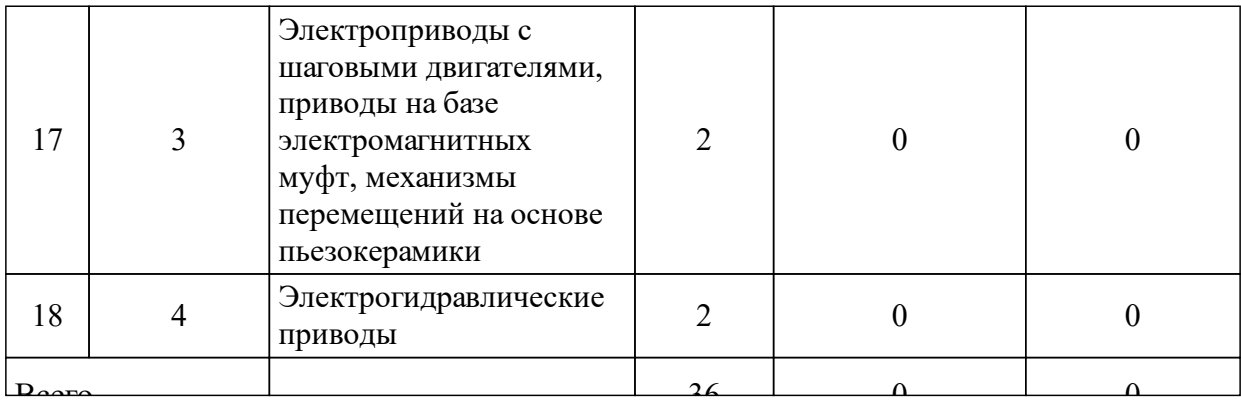

## 3.3 Занятия семинарского типа

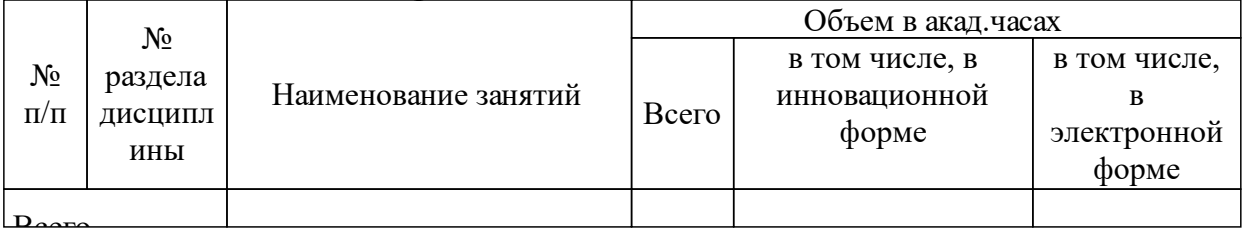

## 3.4 Лабораторные занятия

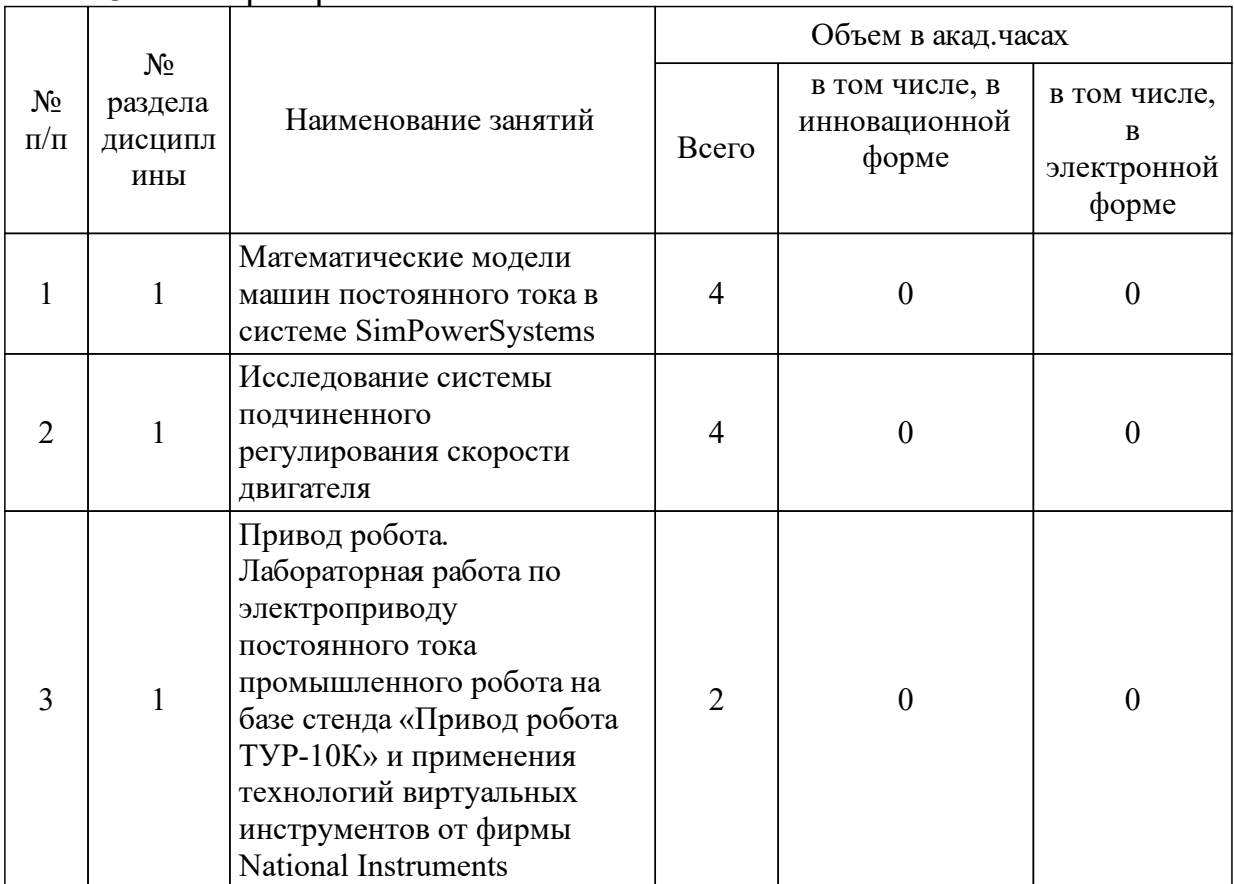

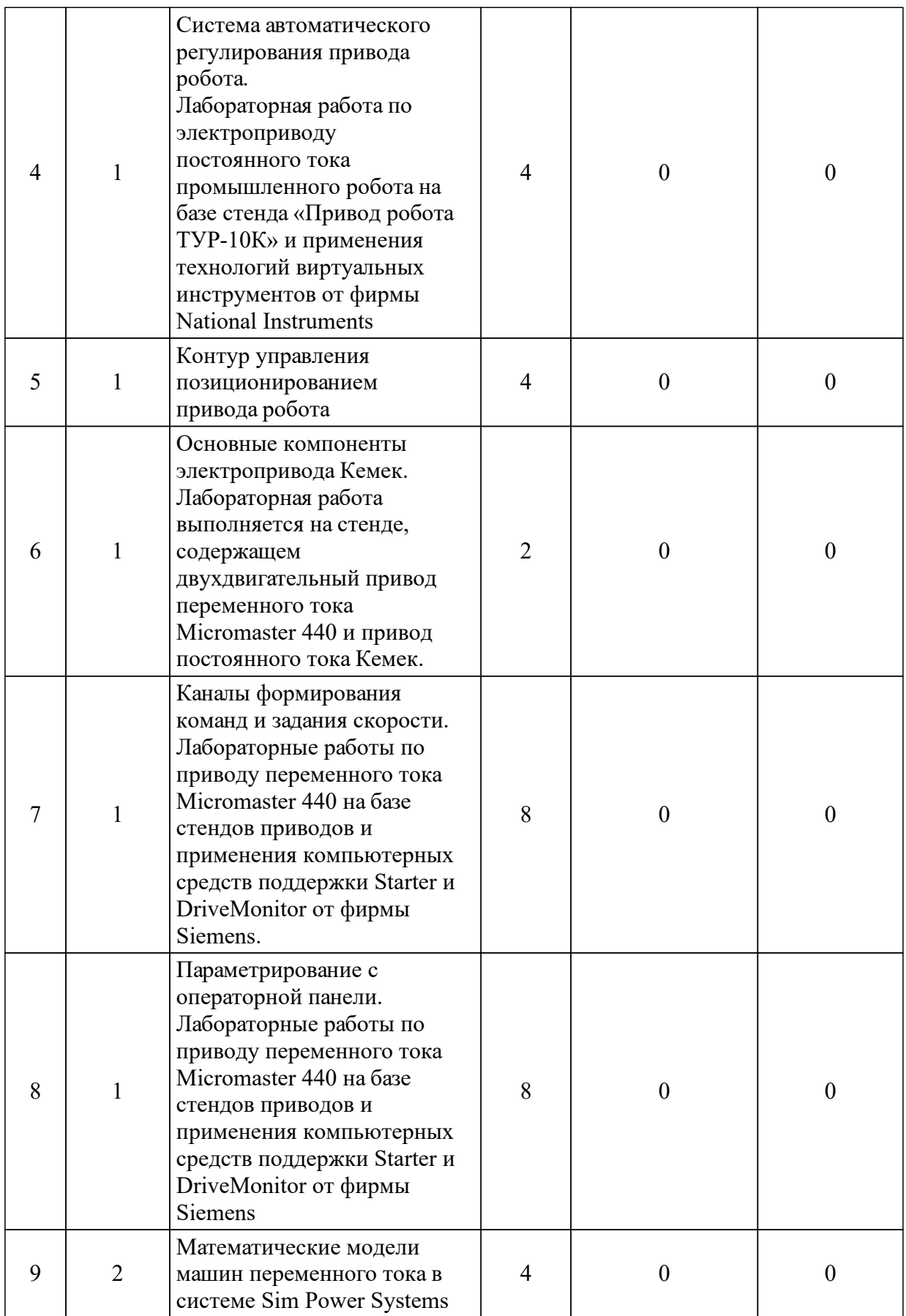

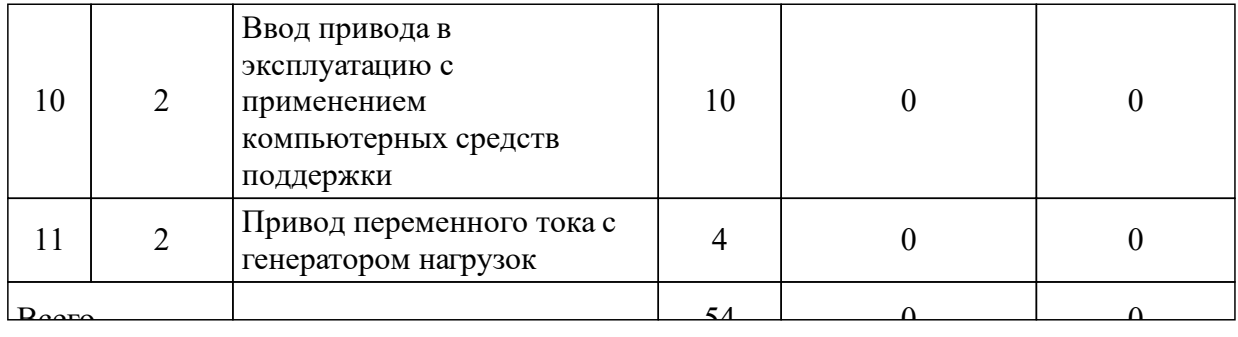

## **4 Перечень учебно-методического обеспечения для самостоятельной работы обучающихся по дисциплине (модулю)**

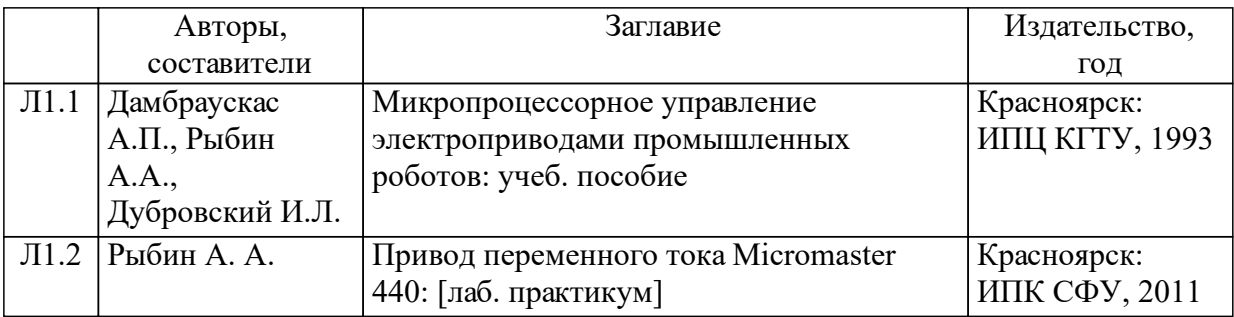

### **5 Фонд оценочных средств для проведения промежуточной аттестации**

Оценочные средства находятся в приложении к рабочим программам дисциплин.

### **6 Перечень основной и дополнительной учебной литературы, необходимой для освоения дисциплины (модуля)**

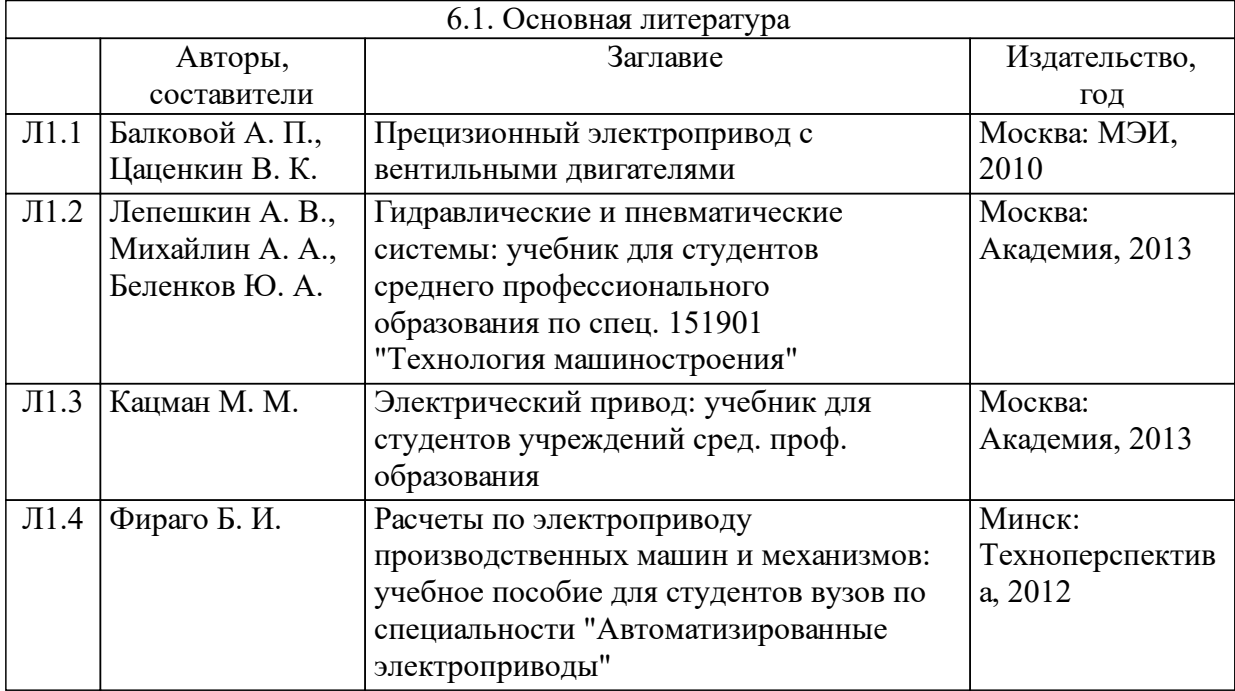

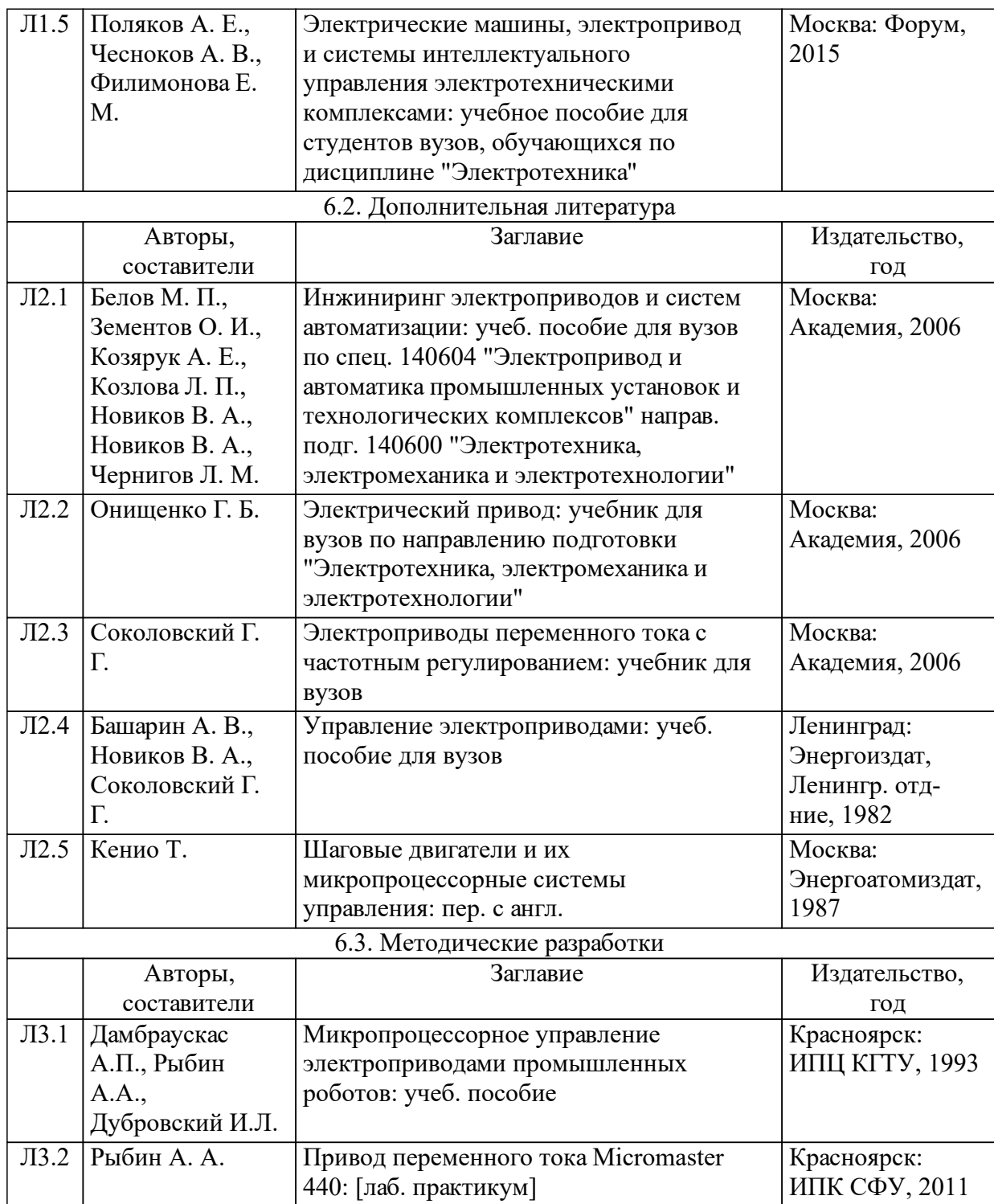

## **7 Перечень ресурсов информационно-телекоммуникационной сети «Интернет», необходимых для освоения дисциплины (модуля)**

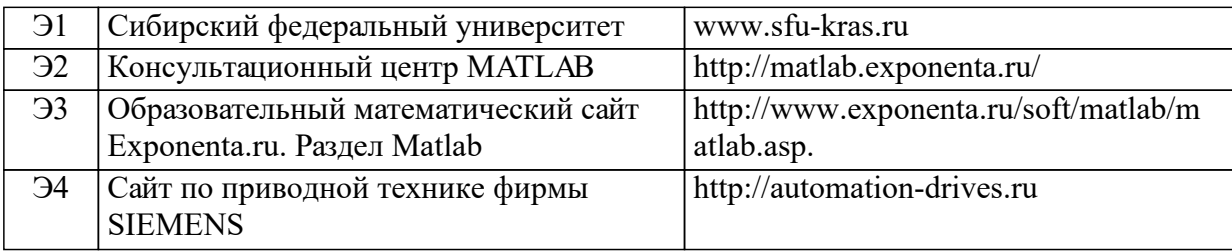

### **8 Методические указания для обучающихся по освоению дисциплины (модуля)**

 Методические указания для отдельных видов учебной работы дисциплины.

8.1. Теоретический материал.

 Содержание модулей, разделов и тем теоретического курса изложено в программе дисциплины. Для изучения теоретического материала используются основные источники [Л.1.1, Л1.2, Л1.3, Л1.4, Л1.5], а для изучения дополнительных вопросов, в том числе в рамках НИРС, источники [Л2.1, Л2.2]. Теоретический материал изучается при выполнении лабораторных работ и при подготовке к промежуточному тестированию.

8.2. Курсовая работа.

Учебным планом не предусмотрена.

8.3. Лабораторные работы.

 Для выполнения лабораторных работ используется лабораторный практикум [Л3.1, Л3.2].

 Число лабораторных работ равно 11, в соответствии с программой курса, и они отражают все разделы учебного курса. Работы выполняются на специалированных стендах, построенных на базе современного оборудования (технологии виртуальных инструментов от фирмы National Instruments, приводы переменного тока Micromaster 440, приводы постоянного тока КЕМЕК). Часть работ выполняется на персональных ЭВМ, на основе наиболее совершенного для исследования автоматических систем программного продукта Matlab.

 Лабораторные работы по электроприводу постоянного тока промышленного робота на базе стенда «Привод робота ТУР-10К» и применения технологий виртуальных инструментов от фирмы National **Instruments** 

Лабораторная работа №3. Привод робота /2 часа/

Цель работы: закрепить на практике знания о способах построения привода робота, об организации защит привода, о принципах работы широтно-импульсных преобразователей (ШИП) приводов постоянного тока.

Сведения из теории содержат освещение следующих вопросов:

- понятие «привод промышленного робота»;
- особенности приводов промышленных роботов;
- принципы работы двигателя постоянного тока (ДПТ);

• основные математические соотношения, описывающие ДПТ;

- 
- механические характеристики и способы регулирования

скорости.

Описание аппаратно-программного комплекса содержит представление следующих компонент:

- стенда «Привод робота ТУР-10К»;
- привод робота ТУР-10К:
- o функциональная схема привода робота;
- o общая схема электроприводов робота;
- o широтно-импульсный преобразователь (ШИП);
- виртуальный лабораторный стенд.

Порядок выполнения работы включает задания:

- ознакомление с виртуальными приборами стенда.;
- проверка источника питания цепей управления;
- исследование каналов формирования опорных "пил";
- исследование функционирования компараторов;
- оценка работоспособности датчика тока;
- контроль работы выпрямителя силового питания;

• контроль значений скоростей и токов при работе привода в статическом режиме на холостом ходу;

- исследование логики переключения ключей ШИП;
- исследование напряжения якоря Uя в статическом режиме;

• исследование зависимости скорости привода от задания скорости в статическом режиме.

 Лабораторная работа №4. Система автоматического регулирования привода робота /4 часа/

Цель работы: закрепить на практике знания о синтезе контуров систем подчинённого автоматического регулирования и о способах реализации регуляторов, получить навыки в оценке динамических свойств системы управления приводом.

Сведения из теории содержат освещение следующих вопросов:

- типовой сервопривод координаты робота;
- принципы подчинённого регулирования;
- критерии оптимизации;
- синтез контура тока;
- синтез контура скорости.

Описание аппаратно-программного комплекса содержит представление следующих компонент:

• система автоматического управления приводом ТУР-10К:

- контур тока;
- контур скорости;
- виртуальный лабораторный стенд.

Порядок выполнения работы включает задания:

- ознакомление с виртуальными приборами стенда;
- проверка источника питания цепей управления;

• проверка источника силового постоянного тока;

• исследование процессов разгона и торможения привода при ступенчатом изменении задания скорости с токоограничением ("отсечкой тока");

• исследование процессов разгона и торможения привода при ступенчатом изменении задания скорости без токоограничения;

• исследование процессов разгона и торможения привода при линейном изменении задания скорости (рампа).

 Лабораторная работа №5. Контур управления позиционированием привода робота /4 часа /

Цель работы: закрепить на практике знания о работе импульсных датчиков положения, о принципах управления положением, о синтезе контуров положения и о способах проверки их функционирования.

Сведения из теории содержат освещение следующих вопросов:

• принципы организации контура положения;

• принципы работы импульсного датчика положения;

Описание аппаратно-программного комплекса содержит описание следующих компонент:

- преобразователь угловых перемещений ВЕ178А5
- синтез контура положения.
- виртуальный лабораторный стенд.

Порядок выполнения работы включает задания:

• ознакомление с виртуальными приборами стенда;

• проверка источников питания силовых цепей и цепей управления;

• исследование функционирования импульсного датчика положения;

• исследование функционирования контура положения.

 Лабораторные работы по приводу переменного тока Micromaster 440 на базе учебного класса приводов и применения компьютерных средств поддержки Starter и Drive Monitor от фирмы Siemens

 Лабораторная работа №8. Параметрирование с операторной панели /8 часов/

Цель работы: освоить приёмы диагностики и параметрирования привода, научиться выполнять процедуру ввода привода в эксплуатацию с помощью базовой панели оператора, а также освоить возможности управления приводом средствами его операторной панели.

Сведения из теории содержат освещение следующих вопросов:

• особенности привода Micromaster 440;

- возможности операторных панелей привода;
- параметры привода;
- принципы работы с операторной панелью BOP;
- типовые варианты схем включения силовой части привода;
- функциональная схема привода и терминальная панель;
- ввод привода в эксплуатацию:
- контрольные инструкции;
- соединение обмоток двигателя и номинальные данные двигателя;
	- быстрый ввод в эксплуатацию (QC);
	- алгоритм параметризации в процедуре QC;
	- настройка на приложение;
	- сброс параметров к заводским установкам;
	- учебный стенд;

Порядок выполнения работы включает задания:

- подготовка к процедуре ввода привода в эксплуатацию;
- выполнение операций параметрирования с помощью ВОР;
- процедура быстрого ввода привода в эксплуатацию;
- управление приводом с операторной панели:
- выбор ВОР в качестве средства управления приводом;
- проверка работы привода в толчковом режиме;
- управление скоростью с помощью MOP;
- определение числа пар полюсов и значения скольжения.

 Лабораторная работа №9. Ввод привода в эксплуатацию с применением компьютерных средств поддержки /10 часов/

Цель работы: изучить коммуникационные возможности привода, научиться выполнять подключение привода к компьютеру типовыми способами, изучить процедуру ввода привода в эксплуатацию, основные особенности работы с программным пакетом Starter, освоить приёмы настройки привода с применением компьютерных программных средств поддержки.

Сведения из теории содержат освещение следующих вопросов:

- коммуникационные возможности привода Micromaster 440;
- программное средство Starter;
- ввод привода в эксплуатацию: дополнительные шаги;

• вычисление данных двигателя и данных системы управления;

- идентификация данных двигателя;
- ток намагничивания;

Порядок выполнения работы включает задания:

- настройка коммутационных средств привода;
- настройка пакета Starter для работы с приводом;
- настройка соединения через СОМ-порт по протоколу USS;

• создание нового проекта;

• добавление привода в проект с подключением в режиме Online;

• процедура ввода привода в эксплуатацию средствами пакета Starter;

• проверка работы настроенного привода.

 Лабораторная работа №10. Каналы формирования команд и задания скорости /8 часов/

Цель работы: научиться использовать возможности компьютерных технологий для параметрирования привода, освоить принципы и приёмы программного выбора источников управления приводом и возможности технологии BICO, научиться формированию команд и задания скорости разными способами.

Сведения из теории содержат освещение следующих вопросов:

• выбор источника команд и источника задания;

- технология BICO:
- бинекторы;
- коннекторы;
- комбинированные параметры;
- наборы данных:
- набор данных команд CDS;
- набор данных привода DDS;
- фиксированные частоты:
- прямой выбор;
- прямой выбор + команда ON (включить);
- двоично-кодированный выбор + команда ON (включить).

Порядок выполнения работы включает задания:

• управление приводом через канал фиксированных частот (FF):

- подключение через Starter в режиме Online;
- выбор источника команд терминальная панель;
- настройка функций дискретных входов;
- выбор источника задания скорости канал FF;
- подготовка значений частот;

• работа с каналом FF в режиме прямого выбора частоты без сигнала ON;

• работа с каналом FF в режиме прямого выбора частоты c сигналом ON;

• работа с каналом FF в режиме двоично-кодированного выбора частоты c сигналом ON;

• управление приводом через последовательный интерфейс:

• настройка панели управления приводом в программе Starter;

• выбор приоритетного управления приводом от компьютера через канал последовательной связи;

• настройка параметров связи для управления приводом;

• подключение к приводу и исследование возможностей управления приводом через канал последовательной связи из компьютера при поддержке пакета Starter.

 Стенд, содержащий двухдвигательный привод переменного тока Micromaster 440 и привод постоянного тока Кемек.

 Лабораторная работа №6.Основные компоненты электропривода Кемек /2 часа/.

 Лабораторная работа №11.Привод переменного тока с генератором нагрузок /4 часа/.

 Математические модели машин постоянного и переменного тока и систем автоматического управления приводами.

Лабораторная работа №1. Математические модели машин постоянного тока в системе SimPowerSystems /4 часа/.

Работа выполняется в системе Matlab

Лабораторная работа №2. Исследование системы подчиненного регулирования скорости двигателя /4 часа/.

Работа выполняется в системе Matlab

Лабораторная работа №7. Математические модели машин переменного тока в системе SimPowerSystems /4 часа/.

Работа выполняется в системе Matlab.

 Самостоятельная работа предусматривает подготовку к выполнению и защите лабораторных работ. Задания на самостоятельную работу для изучения материала лабораторной работы выдаются преподавателем, который проводит занятия по лабораторным работам. Теоретический материал приведен в описаниях лабораторных работ [Л3.1, Л3.2], конспекте лекций.

Для подготовки используются также учебная литература по рекомендации преподавателя.

Объем подготовки составляет один час на одну лабораторную работу. Выполнение работ и защита проводятся в соответствии с графиком учебного процесса.

### **9 Перечень информационных технологий, используемых при осуществлении образовательного процесса по дисциплине (модулю) (при необходимости)**

#### 9.1 Перечень необходимого программного обеспечения

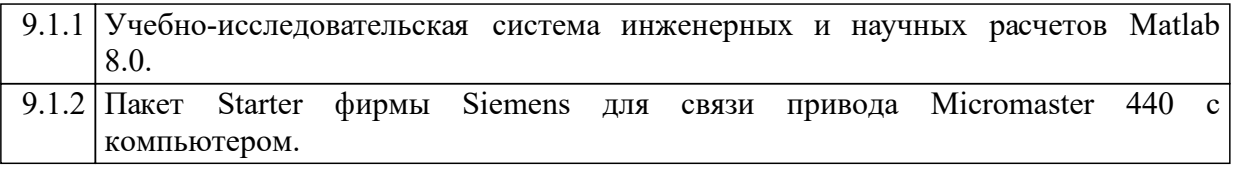

#### 9.2 Перечень необходимых информационных справочных систем

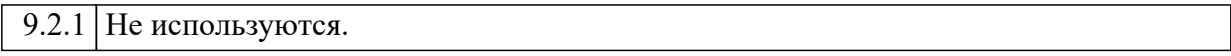

### **10 Материально-техническая база, необходимая для осуществления образовательного процесса по дисциплине (модулю)**

Проведение занятий лекционного типа требует оснащение лекционного зала мультимедийным оборудованием (проектор, интерактивная доска) – ауд. Б-202.

Поведение лабораторных работ требует следующего оснащения: компьютерный класс, оснащенный компьютерами с необходимым программным обеспечением, приведенным в п. 9.1, и доступом в интернет; учебная лаборатория «Автоматическое управление и приводная техника» ауд. Б-202.